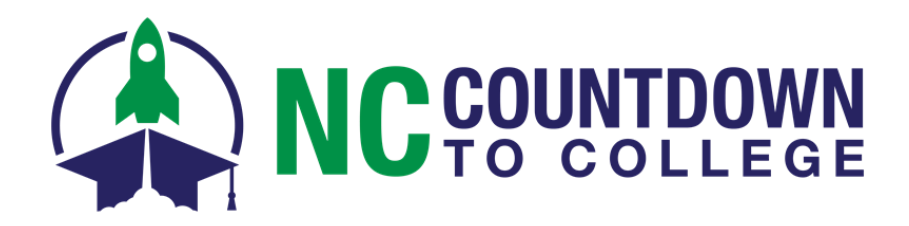

## **Linked Campus Applications**

**The following institutions do not use the CFNC.org application:**

**Appalachian State University Barton College Cabarrus College of Health Sciences Campbell University Catawba College Chowan University Davidson College Duke University** 

**Elon University High Point University Lees-McRae College Lenoir-Rhyne University Montreat College North Carolina A&T State University North Carolina Central University NC State University Queens University of Charlotte**

**Salem College UNC-Chapel Hill UNC School of the Arts UNC Wilmington Wake Forest University Warren Wilson College Western Carolina University William Peace University Winston-Salem State University\***

*\*Institution will use a CFNC.org application during College Application Week*

## **If your students apply to one or more of these institutions:**

The application process will work differently. Below is what they'll need to know for their application process to go smoothly.

1. Start on CFNC.org **APPLICATION HUB**.

This IMPORTANT step ensures that you're routed to the correct application chosen by the institution for fee waivers AND you receive critical details about any criteria or special steps needed to get the fee waiver.

- 2. Click **"Start an Application"** and select one of these institutions from the list.
- 3. **REVIEW** the information on the application introduction page.
- 4. Pay attention to any notes about **COLLEGE APPLICATION WEEK**
- 5. Click the "**I Understand"** button and you be **LINKED AWAY** from CFNC.org to the institution's application, either on that institution's website or a third-party application website used by the institution.
- 6. **RETURN** to CFNC.org APPLICATION HUB to request your electronic high school transcript (public high school students only). See the ELECTRONIC TRANSCRIPT FAQ for more help.

## **What does this mean?**

- **You'll have to complete all information in the application manually** Information from your CFNC.org user account will not auto-populate the way it does on the CFNC.org application.
- **You'll have to contact the institution directly if you have problems.** Use the contact information provided on the application introduction page. The CFNC call center and the NC Countdown to College Coordinator cannot assist with these applications.

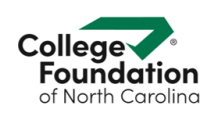

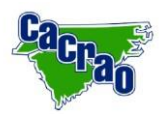